## **Tool Integration and Automation Plugins**

Make your day-to-day work easier by tightly integrating Dynatrace Application Monitoring with Eclipse, Visual Studio, Silk, JMeter, ...? You want to automate Dynatrace in your C/I with Jenkins, Bamboo and Co? Check out the following plugins and extensions

- [IDE / Development Tool Plug-in](#page-0-0)
- **[Build Automation](#page-1-0)**
- [Build Server / CI](#page-1-1)
- [Testing](#page-2-0)
- [Reporting](#page-2-1)

### **Don't find a plugin or got a general question on this topic?**

Please use the [App Mon & UEM Open Q&A](https://answers.dynatrace.com/spaces/148/index.html) Forum to ask for new plugins that would make your life easier but that are not yet available. If you have plugins to share use the forum to see if somebody else would benefit as well.

## <span id="page-0-0"></span>**IDE / Development Tool Plug-in**

**[Electric Flow Action Plugin](https://community/display/DL/Electric+Flow+Action+Plugin)**

**Electric Clou** 

This plugin enables bi-directional integration between ElectricFlow and Dynatrace. It allows ElectricFlow users [uncov](https://community/display/DL/Electric+Flow+Action+Plugin)er performance issues much earlier in the delivery pipeline. ElectricFlow Action plugin enables close auto mated actions such as rollbacks can be triggered based on Dynatrace incidents

**[UFO Action Plugin](https://community/display/DL/UFO+Action+Plugin)**

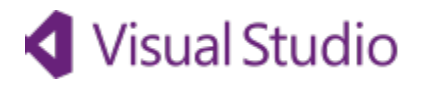

**[REST Monitor Plugin](https://community/display/DL/REST+Monitor+Plugin)**

**Visual Studio** 

Parses the result of an HTTP call and extracts one or more measures.

**[AppMon TFS/VSTS Test Automation Plugin](https://community/pages/viewpage.action?pageId=235831789)**

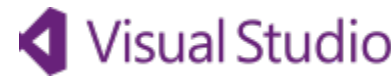

The page DL:AppMon TFS/VSTS Test Automation Plugin could not be found.

**[Dynatrace AppMon Visual Studio Extension](https://community/display/DL/Dynatrace+AppMon+Visual+Studio+Extension)**

# **Visual Studio**

- **Automatically inject the AppMon .NET agent** in Visual Studio
- **Source code look-up in Visual Studio** from the AppMon client

**[Dynatrace Eclipse Integration Plugin](https://community/display/DL/Dynatrace+Eclipse+Integration+Plugin)**

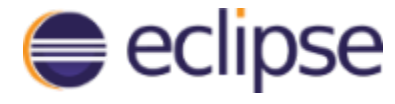

- **launch applications with an injected Dynatrace Agent** directly from Eclipse
- **retrieve & display the key architectural metrics** (such as number of SQL queries, external API log messages) from your tests
- perform **look-ups of sources files and methods** from applications under diagnosis in Dynatrace

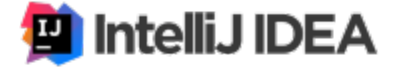

- **launch applications with an injected Dynatrace Agent** directly from IntelliJ IDEA
- **retrieve & display the key architectural metrics** (such as number of SQL queries, external API log messages) from your tests
- perform **look-ups of sources files and methods** from applications under diagnosis in Dynatrace

#### **[.NET Reflector Plugin](https://community/display/DL/.NET+Reflector+Plugin)**

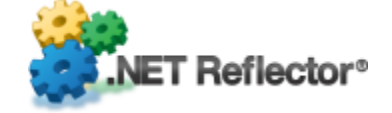

The dynaTrace Plugin for .NET Reflector allows you to lookup code from the PurePath or Methods view. T launches the .NET Reflector and opens the disassembled assembly from the selected method in the Pure

## <span id="page-1-0"></span>**Build Automation**

**[Gradle Plugin](https://community/display/DL/Gradle+Plugin)**

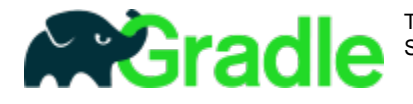

The automation plugin enables FULL Automation of AppMon by leveraging the REST interfaces of the Dyi Server. The automation plugin includes Gradle tasks to execute the following actions on the Dynatrace Ap

#### **[PurePath Throughput Action Plugin](https://community/display/DL/PurePath+Throughput+Action+Plugin)**

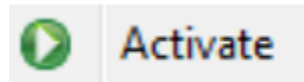

Automatically adjusts the pure path capture percentage in five user defined levels (anywhere from 100% to defined condition.

When an incident with this action plugin is triggered, the plugin checks what configuration is currently activ incident name, changes the configuration level to the next higher or lower level.

#### **[MSBuild Tasks Library](https://community/display/DL/MSBuild+Tasks+Library)**

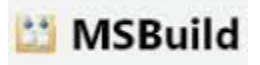

Allows you to call dynaTrace automation tasks from MSBuild

#### **[NANT Task Library](https://community/display/DL/NANT+Task+Library)**

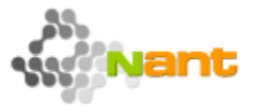

The Download Package includes a .NET Library that implements several tasks to be used by NAnt scripts.

#### **[Automation Library \(Ant, Maven\) for Dynatrace](https://community/display/DL/Automation+Library+%28Ant%2C+Maven%29+for+Dynatrace)**

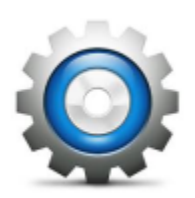

DynaTrace provides this Automation Library to easily integrate DynaTrace in your **Continuous Integratio** Environment such as **Ant**, **Maven**, **Jenkins**, ....

## <span id="page-1-1"></span>**Build Server / CI**

**[Dynatrace Test Automation Plugin for Atlassian Bamboo](https://community/display/DL/Dynatrace+Test+Automation+Plugin+for+Atlassian+Bamboo)**

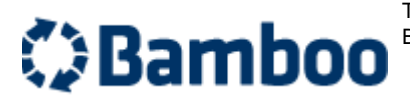

This plugin displays performance metrics captured by the Dynatrace Test Center Edition (for Unit, Perform Browser-based tests) in Bamboo.

#### **[Test Automation Plugin for Jenkins](https://community/display/DL/Test+Automation+Plugin+for+Jenkins)**

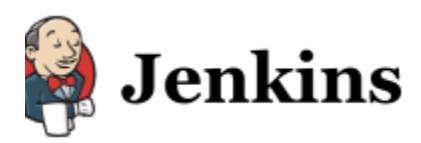

- **Extend your delivery pipeline with architectural metrics captured on top of your functional/int** as Unit Test based Framework or HTTP based tests)
- **Register Test Run** from Jenkins (build action)

Selenium JMeter SoapUI ...

 $\bullet$ 

Retrieve **Dynatrace Test Results and push to Jenkins** (post-build action)

## <span id="page-2-0"></span>**Testing**

#### **[Test Automation Samples Library](https://community/display/DL/Test+Automation+Samples+Library)**

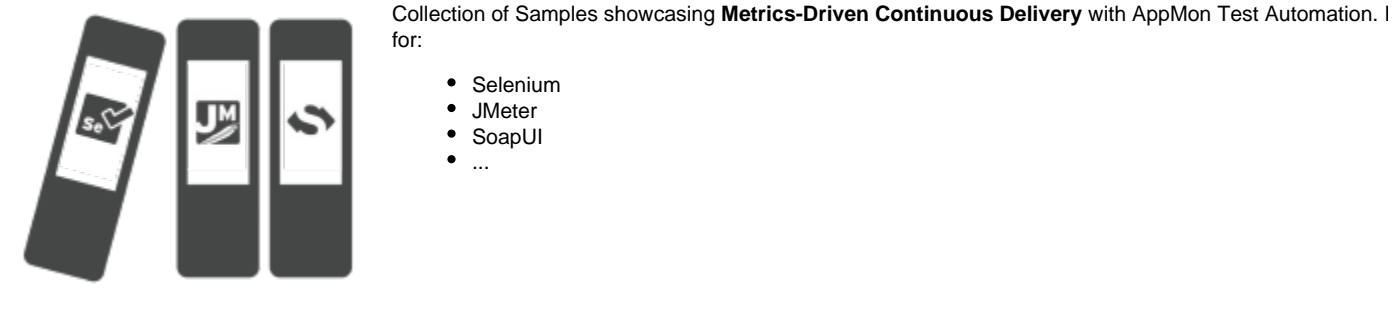

#### **[SilkPerformer Plugin](https://community/display/DL/SilkPerformer+Plugin)**

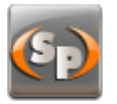

Dynatrace AppMon fully integrates with Micro Focus SilkPerformer (formerly: Borland SilkPerformer). It extends SilkPerformer's capabilities by pinpointing the root cause of performance, stability, and scalabilit application code.

See the [Dynatrace blog](http://blog.dynatrace.com/2010/05/04/elevating-web-and-load-testing-with-microfocus-silkperformer-diagnostics-powered-by-dynatrace/) for a hands-on introduction incl. a step-by-step guide and screenshots.

#### **[JMeter Integration](https://community/display/DL/JMeter+Integration)**

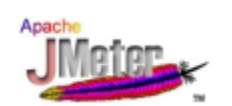

This Converter tool updates existing JMeter scripts by adding the dynaTrace HTTP Headers to tag each re This enables [dynaTrace Integration with Load Testing Tools](https://community.compuwareapm.com/community/display/DOCDT62/Integration+with+Web+Load+Testing+and+Monitoring+Tools). If you want to use this in your Test Automatic Tutorial: Integrate Web API Performance Monitoring in JMeter

## <span id="page-2-1"></span>**Reporting**

#### **[JSON Reporting Plugin](https://community/display/DL/JSON+Reporting+Plugin)**

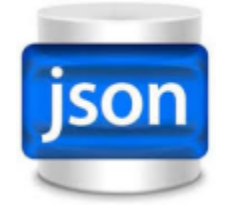

This plugin enables dynaTrace Dashboard Reports to produce JSON Output. Use this Plugin to integrate I data with e.g: your existing Web 2.0 Portals by requesting Dynatrace report-data in JSON data format.